Pham 1429

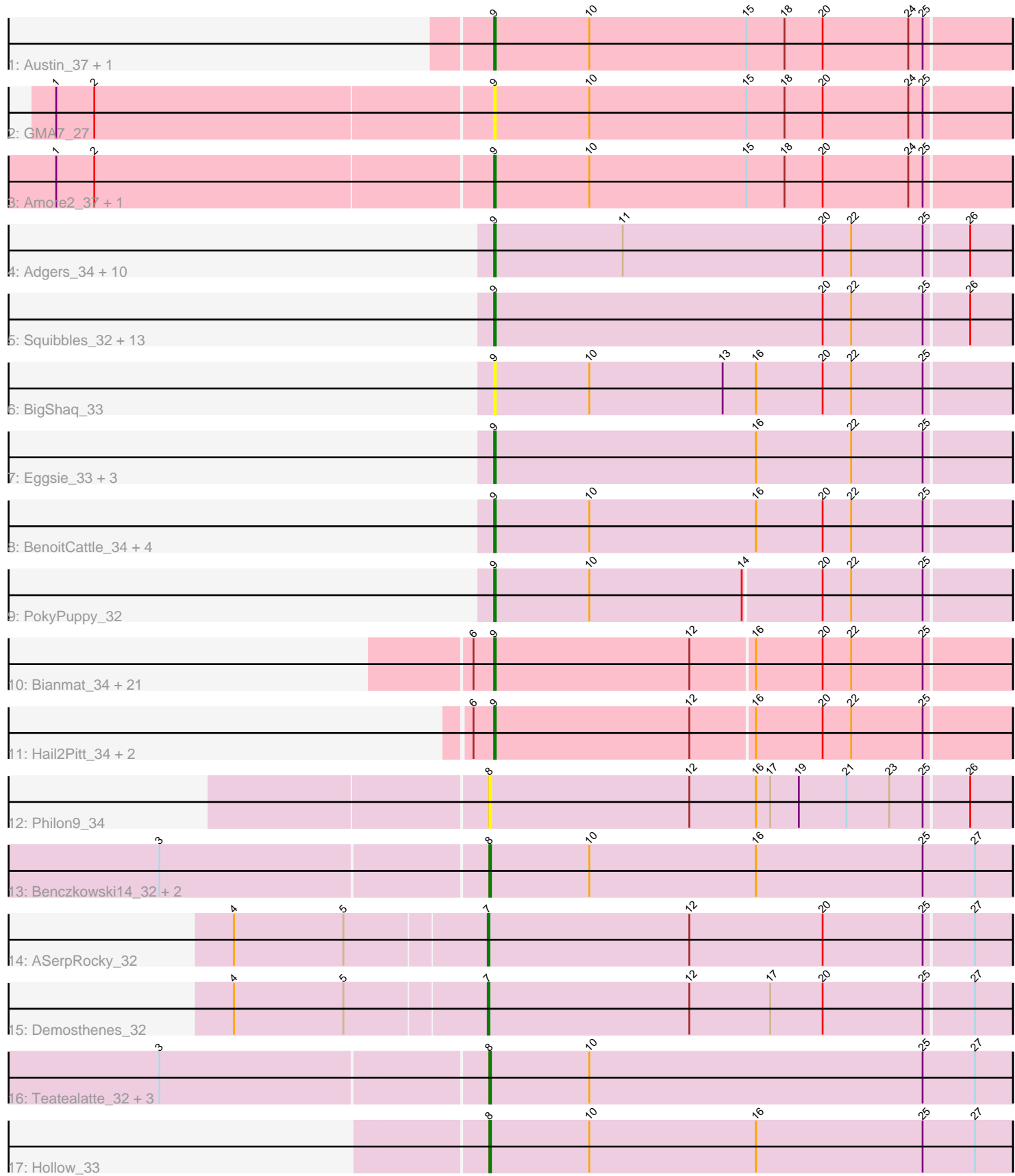

Note: Tracks are now grouped by subcluster and scaled. Switching in subcluster is indicated by changes in track color. Track scale is now set by default to display the region 30 bp upstream of start 1 to 30 bp downstream of the last possible start. If this default region is judged to be packed too tightly with annotated starts, the track will be further scaled to only show that region of the ORF with annotated starts. This action will be indicated by adding "Zoomed" to the title. For starts, yellow indicates the location of called starts comprised solely of Glimmer/GeneMark auto-annotations, green indicates the location of called starts with at least 1 manual gene annotation.

# Pham 1429 Report

This analysis was run 04/28/24 on database version 559.

Pham number 1429 has 77 members, 16 are drafts.

Phages represented in each track:

• Track 1 : Austin\_37, HayZem\_36

- Track 2 : GMA7\_27
- Track 3 : Amore2\_37, GTE7\_27

• Track 4 : Adgers 34, Jellybones 37, Boneham 37, Breezic 33, Barbochs 33, Sombrero 33, Butterball 37, FelixAlejandro 38, Poland 40, BirksAndSocks 37, Msay19\_38

• Track 5 : Squibbles\_32, CathyBurgh\_32, Exiguo\_33, Flakey\_33, GourdThymes\_33, Sam12\_33, John316\_37, Gorko\_33, RemRem\_34, Ekhein\_33, Beaver\_37, Lizzo\_33, Hotorobo\_33, Monty\_32

- Track 6 : BigShaq\_33
- Track 7 : Eggsie 33, SteveFrench 33, Diabla 36, RoyalG 34
- Track 8 : BenoitCattle\_34, Dakiti\_33, Chelms\_33, PierreThree\_33, Linetti\_34
- Track 9 : PokyPuppy\_32

• Track 10 : Bianmat\_34, Kaseim\_35, Damp\_34, Teal\_34, Berries\_35, Sticker17\_34, Guillaume\_34, Woes\_34, Harambe\_34, Shelley\_34, Jormungandr\_34, Jams\_34, Charianelly\_34, Lahirium\_34, MrWormie\_34, Newt\_35, GalacticEye\_34, Luker\_35, Nimi13\_34, Lidong\_34, Minos\_35, Hello\_34

- Track 11 : Hail2Pitt 34, Neoevie 34, Anamika 34
- Track 12 : Philon9\_34
- Track 13 : Benczkowski14\_32, Kvothe\_32, Katyusha\_32
- Track 14 : ASerpRocky  $32$
- Track 15 : Demosthenes 32
- Track 16 : Teatealatte 32, Niagara 32, Teech 32, Tredge 32
- Track 17 : Hollow\_33

## **Summary of Final Annotations (See graph section above for start numbers):**

The start number called the most often in the published annotations is 9, it was called in 52 of the 61 non-draft genes in the pham.

Genes that call this "Most Annotated" start:

• Adgers\_34, Amore2\_37, Anamika\_34, Austin\_37, Barbochs\_33, Beaver\_37, BenoitCattle\_34, Berries\_35, Bianmat\_34, BigShaq\_33, BirksAndSocks\_37, Boneham\_37, Breezic\_33, Butterball\_37, CathyBurgh\_32, Charianelly\_34,

Chelms\_33, Dakiti\_33, Damp\_34, Diabla\_36, Eggsie\_33, Ekhein\_33, Exiguo\_33, FelixAlejandro\_38, Flakey\_33, GMA7\_27, GTE7\_27, GalacticEye\_34, Gorko\_33, GourdThymes\_33, Guillaume\_34, Hail2Pitt\_34, Harambe\_34, HayZem\_36, Hello\_34, Hotorobo\_33, Jams\_34, Jellybones\_37, John316\_37, Jormungandr\_34, Kaseim\_35, Lahirium 34, Lidong 34, Linetti 34, Lizzo 33, Luker 35, Minos 35, Monty 32, MrWormie\_34, Msay19\_38, Neoevie\_34, Newt\_35, Nimi13\_34, PierreThree\_33, PokyPuppy\_32, Poland\_40, RemRem\_34, RoyalG\_34, Sam12\_33, Shelley\_34, Sombrero\_33, Squibbles\_32, SteveFrench\_33, Sticker17\_34, Teal\_34, Woes\_34,

Genes that have the "Most Annotated" start but do not call it: •

Genes that do not have the "Most Annotated" start: • ASerpRocky\_32, Benczkowski14\_32, Demosthenes\_32, Hollow\_33, Katyusha\_32,

Kvothe<sup>32</sup>, Niagara<sup>32</sup>, Philon9 34, Teatealatte 32, Teech 32, Tredge<sup>32</sup>,

## **Summary by start number:**

Start 7:

- Found in 2 of 77 ( 2.6% ) of genes in pham
- Manual Annotations of this start: 2 of 61
- Called 100.0% of time when present
- Phage (with cluster) where this start called: ASerpRocky 32 (CS4), Demosthenes 32 (CS4),

## Start 8:

- Found in 9 of 77 ( 11.7% ) of genes in pham
- Manual Annotations of this start: 7 of 61
- Called 100.0% of time when present

• Phage (with cluster) where this start called: Benczkowski14\_32 (CS4), Hollow\_33 (CS4), Katyusha\_32 (CS4), Kvothe\_32 (CS4), Niagara\_32 (CS4), Philon9\_34 (CS4), Teatealatte\_32 (CS4), Teech\_32 (CS4), Tredge\_32 (CS4),

Start 9:

- Found in 66 of 77 ( 85.7% ) of genes in pham
- Manual Annotations of this start: 52 of 61
- Called 100.0% of time when present

• Phage (with cluster) where this start called: Adgers 34 (CS2), Amore2 37 (CS1), Anamika\_34 (CS3), Austin\_37 (CS1), Barbochs\_33 (CS2), Beaver\_37 (CS2), BenoitCattle\_34 (CS2), Berries\_35 (CS3), Bianmat\_34 (CS3), BigShaq\_33 (CS2), BirksAndSocks\_37 (CS2), Boneham\_37 (CS2), Breezic\_33 (CS2), Butterball\_37 (CS2), CathyBurgh\_32 (CS2), Charianelly\_34 (CS3), Chelms\_33 (CS2), Dakiti\_33 (CS2), Damp\_34 (CS3), Diabla\_36 (CS2), Eggsie\_33 (CS2), Ekhein\_33 (CS2), Exiguo\_33 (CS2), FelixAlejandro\_38 (CS2), Flakey\_33 (CS2), GMA7\_27 (CS1), GTE7\_27 (CS1), GalacticEye\_34 (CS3), Gorko\_33 (CS2), GourdThymes\_33 (CS2), Guillaume\_34 (CS3), Hail2Pitt\_34 (CS3), Harambe\_34 (CS3), HayZem\_36 (CS1), Hello\_34 (CS3), Hotorobo\_33 (CS2), Jams\_34 (CS3), Jellybones\_37 (CS2), John316\_37 (CS2), Jormungandr\_34 (CS3), Kaseim\_35 (CS3), Lahirium\_34 (CS3), Lidong\_34 (CS3), Linetti\_34 (CS2), Lizzo\_33 (CS2), Luker\_35 (CS3), Minos\_35 (CS3), Monty\_32 (CS2), MrWormie\_34 (CS3), Msay19\_38 (CS2), Neoevie\_34 (CS3), Newt\_35 (CS3), Nimi13\_34 (CS3), PierreThree\_33 (CS2), PokyPuppy\_32 (CS2), Poland\_40 (CS2), RemRem\_34 (CS2), RoyalG\_34 (CS2), Sam12\_33 (CS2), Shelley\_34 (CS3), Sombrero\_33 (CS2), Squibbles\_32 (CS2), SteveFrench\_33 (CS2), Sticker17\_34 (CS3), Teal\_34 (CS3), Woes\_34 (CS3),

#### **Summary by clusters:**

There are 4 clusters represented in this pham: CS4, CS1, CS3, CS2,

Info for manual annotations of cluster CS1: •Start number 9 was manually annotated 2 times for cluster CS1.

Info for manual annotations of cluster CS2: •Start number 9 was manually annotated 29 times for cluster CS2.

Info for manual annotations of cluster CS3: •Start number 9 was manually annotated 21 times for cluster CS3.

Info for manual annotations of cluster CS4: •Start number 7 was manually annotated 2 times for cluster CS4. •Start number 8 was manually annotated 7 times for cluster CS4.

#### **Gene Information:**

Gene: ASerpRocky\_32 Start: 39562, Stop: 39888, Start Num: 7 Candidate Starts for ASerpRocky\_32: (4, 39406), (5, 39475), (Start: 7 @39562 has 2 MA's), (12, 39688), (20, 39772), (25, 39835), (27, 39865),

Gene: Adgers\_34 Start: 38107, Stop: 38430, Start Num: 9 Candidate Starts for Adgers\_34: (Start: 9 @38107 has 52 MA's), (11, 38188), (20, 38314), (22, 38332), (25, 38377), (26, 38404),

Gene: Amore2\_37 Start: 38634, Stop: 38957, Start Num: 9 Candidate Starts for Amore2\_37: (1, 38364), (2, 38388), (Start: 9 @38634 has 52 MA's), (10, 38694), (15, 38793), (18, 38817), (20, 38841), (24, 38895), (25, 38904),

Gene: Anamika\_34 Start: 40483, Stop: 40803, Start Num: 9 Candidate Starts for Anamika\_34: (6, 40471), (Start: 9 @40483 has 52 MA's), (12, 40606), (16, 40645), (20, 40687), (22, 40705), (25, 40750),

Gene: Austin\_37 Start: 38634, Stop: 38957, Start Num: 9 Candidate Starts for Austin\_37: (Start: 9 @38634 has 52 MA's), (10, 38694), (15, 38793), (18, 38817), (20, 38841), (24, 38895), (25, 38904),

Gene: Barbochs\_33 Start: 37946, Stop: 38269, Start Num: 9 Candidate Starts for Barbochs\_33: (Start: 9 @37946 has 52 MA's), (11, 38027), (20, 38153), (22, 38171), (25, 38216), (26, 38243),

Gene: Beaver\_37 Start: 39993, Stop: 40316, Start Num: 9 Candidate Starts for Beaver\_37:

(Start: 9 @39993 has 52 MA's), (20, 40200), (22, 40218), (25, 40263), (26, 40290),

Gene: Benczkowski14\_32 Start: 39598, Stop: 39927, Start Num: 8 Candidate Starts for Benczkowski14\_32: (3, 39397), (Start: 8 @39598 has 7 MA's), (10, 39661), (16, 39766), (25, 39871), (27, 39904),

Gene: BenoitCattle\_34 Start: 38051, Stop: 38374, Start Num: 9 Candidate Starts for BenoitCattle\_34: (Start: 9 @38051 has 52 MA's), (10, 38111), (16, 38216), (20, 38258), (22, 38276), (25, 38321),

Gene: Berries\_35 Start: 40454, Stop: 40774, Start Num: 9 Candidate Starts for Berries\_35: (6, 40442), (Start: 9 @40454 has 52 MA's), (12, 40577), (16, 40616), (20, 40658), (22, 40676), (25, 40721),

Gene: Bianmat\_34 Start: 40494, Stop: 40814, Start Num: 9 Candidate Starts for Bianmat\_34: (6, 40482), (Start: 9 @40494 has 52 MA's), (12, 40617), (16, 40656), (20, 40698), (22, 40716), (25, 40761),

Gene: BigShaq\_33 Start: 38056, Stop: 38379, Start Num: 9 Candidate Starts for BigShaq\_33: (Start: 9 @38056 has 52 MA's), (10, 38116), (13, 38200), (16, 38221), (20, 38263), (22, 38281), (25, 38326),

Gene: BirksAndSocks\_37 Start: 39971, Stop: 40294, Start Num: 9 Candidate Starts for BirksAndSocks\_37: (Start: 9 @39971 has 52 MA's), (11, 40052), (20, 40178), (22, 40196), (25, 40241), (26, 40268),

Gene: Boneham\_37 Start: 39970, Stop: 40293, Start Num: 9 Candidate Starts for Boneham\_37: (Start: 9 @39970 has 52 MA's), (11, 40051), (20, 40177), (22, 40195), (25, 40240), (26, 40267),

Gene: Breezic\_33 Start: 37959, Stop: 38282, Start Num: 9 Candidate Starts for Breezic\_33: (Start: 9 @37959 has 52 MA's), (11, 38040), (20, 38166), (22, 38184), (25, 38229), (26, 38256),

Gene: Butterball\_37 Start: 39970, Stop: 40293, Start Num: 9 Candidate Starts for Butterball\_37: (Start: 9 @39970 has 52 MA's), (11, 40051), (20, 40177), (22, 40195), (25, 40240), (26, 40267),

Gene: CathyBurgh\_32 Start: 38813, Stop: 39136, Start Num: 9 Candidate Starts for CathyBurgh\_32: (Start: 9 @38813 has 52 MA's), (20, 39020), (22, 39038), (25, 39083), (26, 39110),

Gene: Charianelly\_34 Start: 40204, Stop: 40524, Start Num: 9 Candidate Starts for Charianelly\_34: (6, 40192), (Start: 9 @40204 has 52 MA's), (12, 40327), (16, 40366), (20, 40408), (22, 40426), (25, 40471),

Gene: Chelms\_33 Start: 38059, Stop: 38382, Start Num: 9 Candidate Starts for Chelms\_33: (Start: 9 @38059 has 52 MA's), (10, 38119), (16, 38224), (20, 38266), (22, 38284), (25, 38329), Gene: Dakiti\_33 Start: 38927, Stop: 39250, Start Num: 9 Candidate Starts for Dakiti\_33: (Start: 9 @38927 has 52 MA's), (10, 38987), (16, 39092), (20, 39134), (22, 39152), (25, 39197), Gene: Damp\_34 Start: 39368, Stop: 39688, Start Num: 9 Candidate Starts for Damp\_34: (6, 39356), (Start: 9 @39368 has 52 MA's), (12, 39491), (16, 39530), (20, 39572), (22, 39590), (25, 39635), Gene: Demosthenes\_32 Start: 39535, Stop: 39861, Start Num: 7 Candidate Starts for Demosthenes\_32: (4, 39379), (5, 39448), (Start: 7 @39535 has 2 MA's), (12, 39661), (17, 39712), (20, 39745), (25, 39808), (27, 39838), Gene: Diabla\_36 Start: 39814, Stop: 40137, Start Num: 9 Candidate Starts for Diabla\_36: (Start: 9 @39814 has 52 MA's), (16, 39979), (22, 40039), (25, 40084), Gene: Eggsie\_33 Start: 38083, Stop: 38406, Start Num: 9 Candidate Starts for Eggsie\_33: (Start: 9 @38083 has 52 MA's), (16, 38248), (22, 38308), (25, 38353), Gene: Ekhein\_33 Start: 37941, Stop: 38264, Start Num: 9 Candidate Starts for Ekhein\_33: (Start: 9 @37941 has 52 MA's), (20, 38148), (22, 38166), (25, 38211), (26, 38238), Gene: Exiguo\_33 Start: 37953, Stop: 38276, Start Num: 9 Candidate Starts for Exiguo\_33: (Start: 9 @37953 has 52 MA's), (20, 38160), (22, 38178), (25, 38223), (26, 38250), Gene: FelixAlejandro\_38 Start: 40168, Stop: 40491, Start Num: 9 Candidate Starts for FelixAlejandro\_38: (Start: 9 @40168 has 52 MA's), (11, 40249), (20, 40375), (22, 40393), (25, 40438), (26, 40465), Gene: Flakey\_33 Start: 38817, Stop: 39140, Start Num: 9 Candidate Starts for Flakey\_33: (Start: 9 @38817 has 52 MA's), (20, 39024), (22, 39042), (25, 39087), (26, 39114), Gene: GMA7\_27 Start: 32848, Stop: 33171, Start Num: 9 Candidate Starts for GMA7\_27: (1, 32578), (2, 32602), (Start: 9 @32848 has 52 MA's), (10, 32908), (15, 33007), (18, 33031), (20, 33055), (24, 33109), (25, 33118), Gene: GTE7\_27 Start: 32879, Stop: 33202, Start Num: 9 Candidate Starts for GTE7\_27: (1, 32609), (2, 32633), (Start: 9 @32879 has 52 MA's), (10, 32939), (15, 33038), (18, 33062), (20, 33086), (24, 33140), (25, 33149), Gene: GalacticEye\_34 Start: 40166, Stop: 40486, Start Num: 9 Candidate Starts for GalacticEye\_34: (6, 40154), (Start: 9 @40166 has 52 MA's), (12, 40289), (16, 40328), (20, 40370), (22, 40388), (25, 40433),

Gene: Gorko\_33 Start: 37945, Stop: 38268, Start Num: 9 Candidate Starts for Gorko\_33: (Start: 9 @37945 has 52 MA's), (20, 38152), (22, 38170), (25, 38215), (26, 38242),

Gene: GourdThymes\_33 Start: 38819, Stop: 39142, Start Num: 9 Candidate Starts for GourdThymes\_33: (Start: 9 @38819 has 52 MA's), (20, 39026), (22, 39044), (25, 39089), (26, 39116),

Gene: Guillaume\_34 Start: 40216, Stop: 40536, Start Num: 9 Candidate Starts for Guillaume\_34: (6, 40204), (Start: 9 @40216 has 52 MA's), (12, 40339), (16, 40378), (20, 40420), (22, 40438), (25, 40483),

Gene: Hail2Pitt\_34 Start: 40692, Stop: 41012, Start Num: 9 Candidate Starts for Hail2Pitt\_34: (6, 40680), (Start: 9 @40692 has 52 MA's), (12, 40815), (16, 40854), (20, 40896), (22, 40914), (25, 40959),

Gene: Harambe\_34 Start: 40483, Stop: 40803, Start Num: 9 Candidate Starts for Harambe\_34: (6, 40471), (Start: 9 @40483 has 52 MA's), (12, 40606), (16, 40645), (20, 40687), (22, 40705), (25, 40750),

Gene: HayZem\_36 Start: 38631, Stop: 38954, Start Num: 9 Candidate Starts for HayZem\_36: (Start: 9 @38631 has 52 MA's), (10, 38691), (15, 38790), (18, 38814), (20, 38838), (24, 38892), (25, 38901),

Gene: Hello\_34 Start: 40445, Stop: 40765, Start Num: 9 Candidate Starts for Hello\_34: (6, 40433), (Start: 9 @40445 has 52 MA's), (12, 40568), (16, 40607), (20, 40649), (22, 40667), (25, 40712),

Gene: Hollow\_33 Start: 39944, Stop: 40273, Start Num: 8 Candidate Starts for Hollow\_33: (Start: 8 @39944 has 7 MA's), (10, 40007), (16, 40112), (25, 40217), (27, 40250),

Gene: Hotorobo\_33 Start: 38824, Stop: 39147, Start Num: 9 Candidate Starts for Hotorobo\_33: (Start: 9 @38824 has 52 MA's), (20, 39031), (22, 39049), (25, 39094), (26, 39121),

Gene: Jams\_34 Start: 39654, Stop: 39974, Start Num: 9 Candidate Starts for Jams\_34: (6, 39642), (Start: 9 @39654 has 52 MA's), (12, 39777), (16, 39816), (20, 39858), (22, 39876), (25, 39921),

Gene: Jellybones\_37 Start: 40029, Stop: 40352, Start Num: 9 Candidate Starts for Jellybones\_37: (Start: 9 @40029 has 52 MA's), (11, 40110), (20, 40236), (22, 40254), (25, 40299), (26, 40326),

Gene: John316\_37 Start: 39982, Stop: 40305, Start Num: 9 Candidate Starts for John316\_37:

(Start: 9 @39982 has 52 MA's), (20, 40189), (22, 40207), (25, 40252), (26, 40279), Gene: Jormungandr\_34 Start: 40198, Stop: 40518, Start Num: 9 Candidate Starts for Jormungandr\_34: (6, 40186), (Start: 9 @40198 has 52 MA's), (12, 40321), (16, 40360), (20, 40402), (22, 40420), (25, 40465), Gene: Kaseim\_35 Start: 39639, Stop: 39959, Start Num: 9 Candidate Starts for Kaseim\_35: (6, 39627), (Start: 9 @39639 has 52 MA's), (12, 39762), (16, 39801), (20, 39843), (22, 39861), (25, 39906), Gene: Katyusha\_32 Start: 39598, Stop: 39927, Start Num: 8 Candidate Starts for Katyusha\_32: (3, 39397), (Start: 8 @39598 has 7 MA's), (10, 39661), (16, 39766), (25, 39871), (27, 39904), Gene: Kvothe\_32 Start: 39497, Stop: 39826, Start Num: 8 Candidate Starts for Kvothe\_32: (3, 39296), (Start: 8 @39497 has 7 MA's), (10, 39560), (16, 39665), (25, 39770), (27, 39803), Gene: Lahirium\_34 Start: 40720, Stop: 41040, Start Num: 9 Candidate Starts for Lahirium\_34: (6, 40708), (Start: 9 @40720 has 52 MA's), (12, 40843), (16, 40882), (20, 40924), (22, 40942), (25, 40987), Gene: Lidong\_34 Start: 40454, Stop: 40774, Start Num: 9 Candidate Starts for Lidong\_34: (6, 40442), (Start: 9 @40454 has 52 MA's), (12, 40577), (16, 40616), (20, 40658), (22, 40676), (25, 40721), Gene: Linetti\_34 Start: 39053, Stop: 39376, Start Num: 9 Candidate Starts for Linetti\_34: (Start: 9 @39053 has 52 MA's), (10, 39113), (16, 39218), (20, 39260), (22, 39278), (25, 39323), Gene: Lizzo\_33 Start: 38813, Stop: 39136, Start Num: 9 Candidate Starts for Lizzo\_33: (Start: 9 @38813 has 52 MA's), (20, 39020), (22, 39038), (25, 39083), (26, 39110), Gene: Luker\_35 Start: 40673, Stop: 40993, Start Num: 9 Candidate Starts for Luker\_35: (6, 40661), (Start: 9 @40673 has 52 MA's), (12, 40796), (16, 40835), (20, 40877), (22, 40895), (25, 40940), Gene: Minos\_35 Start: 40196, Stop: 40516, Start Num: 9 Candidate Starts for Minos\_35: (6, 40184), (Start: 9 @40196 has 52 MA's), (12, 40319), (16, 40358), (20, 40400), (22, 40418), (25, 40463), Gene: Monty\_32 Start: 37963, Stop: 38286, Start Num: 9 Candidate Starts for Monty\_32: (Start: 9 @37963 has 52 MA's), (20, 38170), (22, 38188), (25, 38233), (26, 38260), Gene: MrWormie\_34 Start: 39357, Stop: 39677, Start Num: 9

Candidate Starts for MrWormie\_34: (6, 39345), (Start: 9 @39357 has 52 MA's), (12, 39480), (16, 39519), (20, 39561), (22, 39579), (25, 39624), Gene: Msay19\_38 Start: 40159, Stop: 40482, Start Num: 9 Candidate Starts for Msay19\_38: (Start: 9 @40159 has 52 MA's), (11, 40240), (20, 40366), (22, 40384), (25, 40429), (26, 40456), Gene: Neoevie\_34 Start: 40459, Stop: 40779, Start Num: 9 Candidate Starts for Neoevie\_34: (6, 40447), (Start: 9 @40459 has 52 MA's), (12, 40582), (16, 40621), (20, 40663), (22, 40681), (25, 40726), Gene: Newt\_35 Start: 40687, Stop: 41007, Start Num: 9 Candidate Starts for Newt\_35: (6, 40675), (Start: 9 @40687 has 52 MA's), (12, 40810), (16, 40849), (20, 40891), (22, 40909), (25, 40954), Gene: Niagara\_32 Start: 39555, Stop: 39884, Start Num: 8 Candidate Starts for Niagara\_32: (3, 39354), (Start: 8 @39555 has 7 MA's), (10, 39618), (25, 39828), (27, 39861), Gene: Nimi13\_34 Start: 40205, Stop: 40525, Start Num: 9 Candidate Starts for Nimi13\_34: (6, 40193), (Start: 9 @40205 has 52 MA's), (12, 40328), (16, 40367), (20, 40409), (22, 40427), (25, 40472), Gene: Philon9\_34 Start: 40774, Stop: 41100, Start Num: 8 Candidate Starts for Philon9\_34: (Start: 8 @40774 has 7 MA's), (12, 40900), (16, 40942), (17, 40951), (19, 40969), (21, 40999), (23, 41026), (25, 41047), (26, 41074), Gene: PierreThree\_33 Start: 38924, Stop: 39247, Start Num: 9 Candidate Starts for PierreThree\_33: (Start: 9 @38924 has 52 MA's), (10, 38984), (16, 39089), (20, 39131), (22, 39149), (25, 39194), Gene: PokyPuppy\_32 Start: 38870, Stop: 39190, Start Num: 9 Candidate Starts for PokyPuppy\_32: (Start: 9 @38870 has 52 MA's), (10, 38930), (14, 39026), (20, 39074), (22, 39092), (25, 39137), Gene: Poland\_40 Start: 40138, Stop: 40461, Start Num: 9 Candidate Starts for Poland\_40: (Start: 9 @40138 has 52 MA's), (11, 40219), (20, 40345), (22, 40363), (25, 40408), (26, 40435), Gene: RemRem\_34 Start: 37953, Stop: 38276, Start Num: 9 Candidate Starts for RemRem\_34: (Start: 9 @37953 has 52 MA's), (20, 38160), (22, 38178), (25, 38223), (26, 38250), Gene: RoyalG\_34 Start: 38426, Stop: 38749, Start Num: 9 Candidate Starts for RoyalG\_34: (Start: 9 @38426 has 52 MA's), (16, 38591), (22, 38651), (25, 38696), Gene: Sam12\_33 Start: 37953, Stop: 38276, Start Num: 9

Candidate Starts for Sam12\_33: (Start: 9 @37953 has 52 MA's), (20, 38160), (22, 38178), (25, 38223), (26, 38250), Gene: Shelley\_34 Start: 39681, Stop: 40001, Start Num: 9 Candidate Starts for Shelley\_34: (6, 39669), (Start: 9 @39681 has 52 MA's), (12, 39804), (16, 39843), (20, 39885), (22, 39903), (25, 39948), Gene: Sombrero\_33 Start: 37955, Stop: 38278, Start Num: 9 Candidate Starts for Sombrero\_33: (Start: 9 @37955 has 52 MA's), (11, 38036), (20, 38162), (22, 38180), (25, 38225), (26, 38252), Gene: Squibbles\_32 Start: 38816, Stop: 39139, Start Num: 9 Candidate Starts for Squibbles\_32: (Start: 9 @38816 has 52 MA's), (20, 39023), (22, 39041), (25, 39086), (26, 39113), Gene: SteveFrench\_33 Start: 38666, Stop: 38989, Start Num: 9 Candidate Starts for SteveFrench\_33: (Start: 9 @38666 has 52 MA's), (16, 38831), (22, 38891), (25, 38936), Gene: Sticker17\_34 Start: 40196, Stop: 40516, Start Num: 9 Candidate Starts for Sticker17\_34: (6, 40184), (Start: 9 @40196 has 52 MA's), (12, 40319), (16, 40358), (20, 40400), (22, 40418), (25, 40463), Gene: Teal\_34 Start: 40664, Stop: 40984, Start Num: 9 Candidate Starts for Teal\_34: (6, 40652), (Start: 9 @40664 has 52 MA's), (12, 40787), (16, 40826), (20, 40868), (22, 40886), (25, 40931), Gene: Teatealatte\_32 Start: 39500, Stop: 39829, Start Num: 8 Candidate Starts for Teatealatte\_32: (3, 39299), (Start: 8 @39500 has 7 MA's), (10, 39563), (25, 39773), (27, 39806), Gene: Teech\_32 Start: 39301, Stop: 39630, Start Num: 8 Candidate Starts for Teech\_32: (3, 39100), (Start: 8 @39301 has 7 MA's), (10, 39364), (25, 39574), (27, 39607), Gene: Tredge\_32 Start: 39500, Stop: 39829, Start Num: 8 Candidate Starts for Tredge\_32: (3, 39299), (Start: 8 @39500 has 7 MA's), (10, 39563), (25, 39773), (27, 39806), Gene: Woes\_34 Start: 40715, Stop: 41035, Start Num: 9 Candidate Starts for Woes\_34: (6, 40703), (Start: 9 @40715 has 52 MA's), (12, 40838), (16, 40877), (20, 40919), (22, 40937), (25, 40982),